**直接结转常见问题**

1、问:直接结转后库存期初是新年度的期初吗?

答:不是,因为直接结转后数据库后台还在同一数据库中,所以仍然是账套启 用时的库存期初。

2、问:通过直接结转(新建期间)的方式,新增会计期间后,发现新年度账 套中的会计科目是空的,应如何操作?

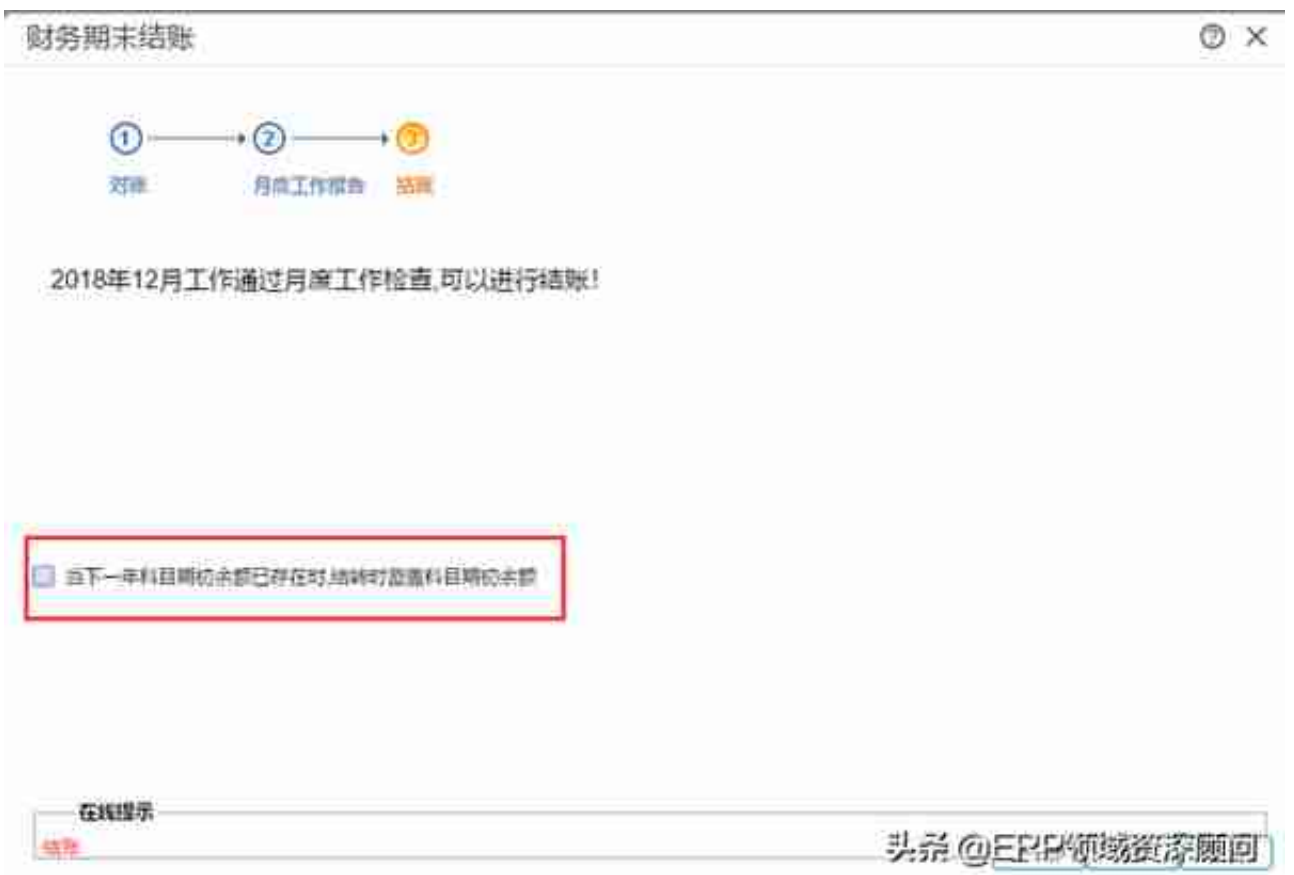

8、问:直接结转后怎么反年结?

答:如果是通过新增期间或者直接结账的方式,因为数据库后台还在同一数据 库中,所以直接取消上年12月结账即可反年结。

## **智行理财网** 用友凭证怎么删行(用友系统怎样删除凭证)

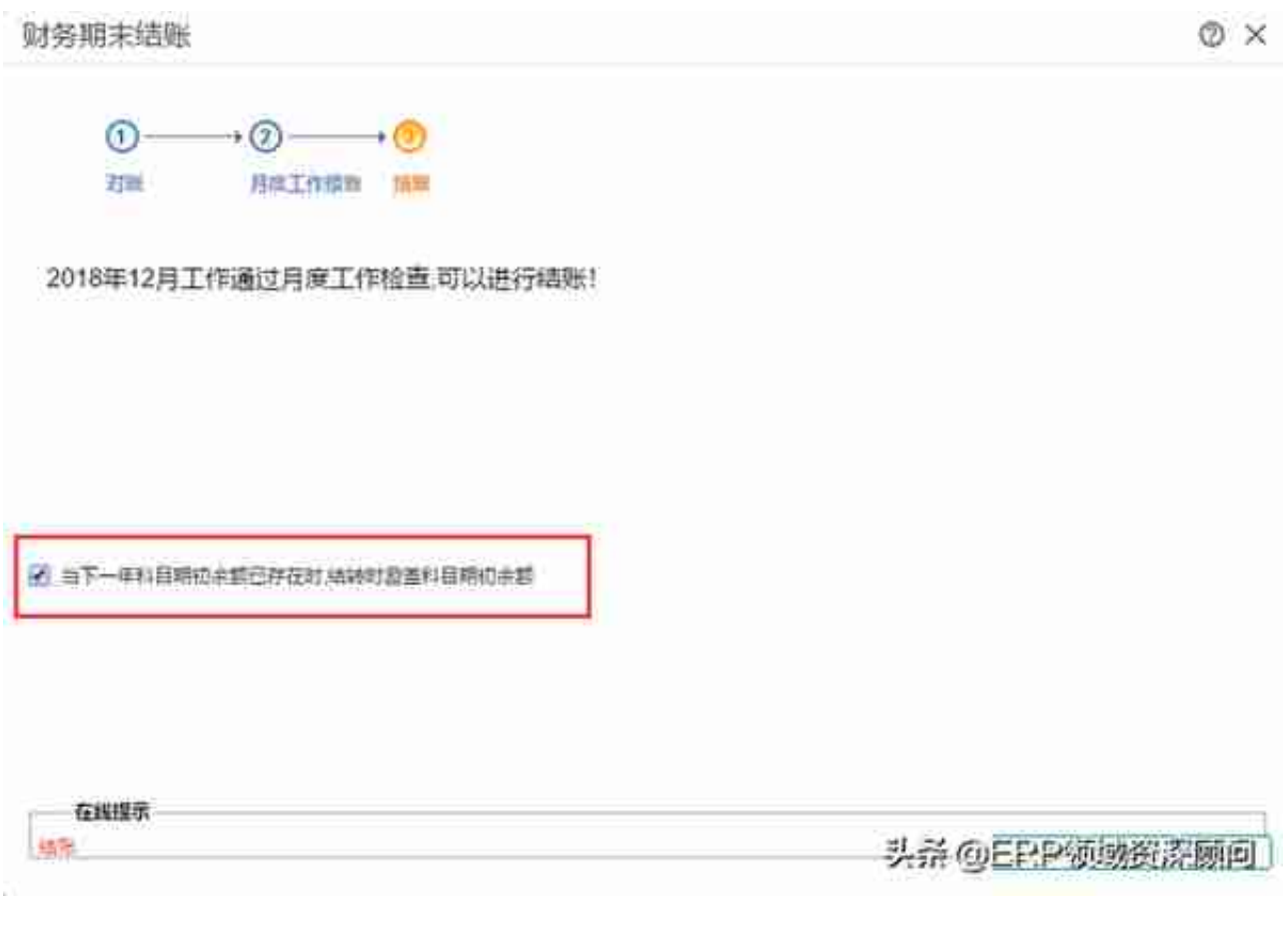

## 9:2018 年科目与 2019 科目辅助核不一致,年结情况怎样?

答:a.上一年有挂辅助核算,下一年没挂辅助核算的情况,则数据可以直接过 渡到下一年。b.上一年没挂辅助核,下一年挂了辅助核算,或者上一年挂了辅 助核算,下一年挂的辅助核核算类型比上一年多的情况,则结转时,会让手工 确定科目余额放在那个辅助核算中。